# **Neue Tools für die Datenanalyse in Excel 2013**

**Mit PowerQuery Daten automatisiert importieren und bereinigen**

#### **vereon.ch**

*«Mit PowerQuery und PowerPivot können Sie Arbeitsschritte* **Ihr Excel-Experte** *in der Datenanalyse deutlich vereinfachen. Auch Anwender von Excel 2010 profitieren mit den aktuellen Add-ins von den Neuerungen.»*

## **Lernen Sie kompakt an einem Tag die wichtigsten Funktionen anhand praxiserprobter Fallbeispiele:**

- Neue und überarbeitete Funktionen in Excel 2013
- Leerzeilen und Formatfehler menügesteuert entfernen
- Importvorgänge für wiederkehrende Berichte automatisieren
- Unterschiedliche Tabellen mit PowerPivot einfach verbinden
- Verknüpfte Berichtsdaten in PowerPivot-Diagrammen darstellen

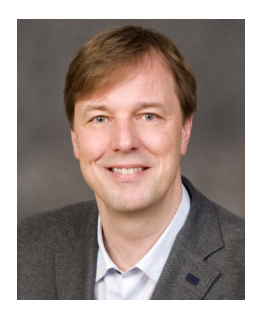

**Stephan Nelles** Autor des erfolgreichsten Nachschlagewerks für Excel im Controlling

## 01. Dezember 2015

**Termine in Zürich**

- 27. April 2016
- 18. November 2016

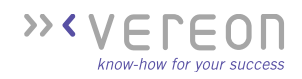

#### **SEMINARBESCHREIBUNG**

Berichte und Auswertungen in Excel aufzubereiten, bedeutet eine Reihe von Arbeitsschritten auszuführen, die sich in regelmässigen Abständen wiederholen. Mit Excel 2013 und seinen Tools PowerQuery und PowerPivot lassen sich erstmals komplexe Auswertungsaufgaben auch ohne komplizierte Makros und Programmierkenntnisse automatisieren.

In diesem Seminar lernen Sie die neuen, zeitsparenden Möglichkeiten zur Automatisierung von Import und Datenbereinigung in Excel 2013. Zudem erfahren Sie, wie Sie Daten aus PowerQuery reibungslos in PowerPivot-Datenmodelle überführen, mehrere Tabellen auf einfachste Weise miteinander verknüpfen und in PowerPivot-Tabellen und -Diagrammen darstellen.

Die Add-ins Power Query und PowerPivot sind auch für Excel 2010 verfügbar, so dass auch Anwender von Excel 2010 mit den aktuellen Add-ins von den Neuerungen profitieren können.

#### **AGENDA DES SEMINARTAGES**

## 09.00

- **Begrüssung**
- Vorstellungsrunde und Programmübersicht
- Abgleich mit den Erwartungen der Teilnehmenden

#### 09.15 **Neuerungen in Excel 2013**

Excel 2013 eröffnet mit den Power-BI-Tools nicht nur völlig neue Möglichkeiten der Datenanalyse. Auch die Menüstruktur hat sich gegenüber der Vorgängerversion partiell verändert und eine Reihe neuer Funktionen sind zu den altbekannten hinzugekommen.

- Die unterschiedlichen Excel 2013-Versionen und ihr Funktionsumfang
- Neue und überarbeitete Funktionen wie Datenschnitte und Zeitachsen, Schnellanalyse, der neue Diagramm-Assistent
- 10.30 Kaffeepause

#### 11.00

#### **Mit PowerQuery den Prozess der Datenbereinigung automatisieren**

Häufig stammen Daten aus externen Systemen. Während der reine Import bereits seit Längerem technisch gelöst ist, stellt ihre Bereinigung alle Benutzer vor eine äusserst zeitaufwändige Aufgabe. In diesem Abschnitt lernen Sie, wie Sie mit grundlegenden Funktionen Daten aus unterschiedlichen Datenquellen importieren und bereinigen, wie Abfragen gespeichert und jederzeit erneut ausgeführt werden können.

- Aufbau und Funktionsweise von PowerQuery
- Typische Fehler in externen Daten berichtigen: Datenfehler korrigieren, nicht benötigte Zeilen und Spalten löschen
- Formate ändern und Werte ersetzen
- Zusätzliche Spalten mit PowerQuery erzeugen: Codierungen für die spätere Verknüpfung von Tabellen erstellen
- 12.30 Gemeinsames Mittagessen

#### 14.00

#### **PowerQuery-Abfragen verwalten und erweiterte Bereinigungsfunktionen**

Da das neue PowerQuery-Tool den Import- und Bereinigungsvorgang in Einzelschritten aufzeichnet, können Sie Ihre Abfragen jederzeit bearbeiten, ergänzen oder auch mehrere Abfragen auf unterschiedliche Datenquellen kombinieren und zusammenfassen. Der dritte Abschnitt widmet sich neben Funktionen zur Verwaltung von Abfragen auch einigen weiterführenden Bereinigungsfunktionen.

- Arbeitsschritte in PowerQuery editieren und zusätzliche einfügen
- Unabhängige Abfragen zusammenfassen und aneinander anhängen
- Pivotieren und Entpivotieren von Tabellen
- Berechnete Spalten im Rohdatenbestand ergänzen: Berechnungen über mehrere Spalten hinweg durchführen, Gruppierungen anlegen und Aggregierungsfunktionen anwenden

• PowerQuery-Tabellen direkt an ein PowerPivot-Datenmodell übergeben

#### 15.30 Kaffeepause

16.00

#### **Mit PowerPivot Tabellen logisch verknüpfen, Berichte erstellen und steuern**

Die mit PowerQuery importierten und aufbereiteten Daten können Sie entweder in ein Excel-Tabellenblatt schreiben oder in PowerPivot weiterverarbeiten. Im letzten Abschnitt erfahren Sie, wie Sie mit PowerPivot Daten sehr einfach verknüpfen und verknüpfte Berichtsdaten in PowerPivot-Tabellen und -Diagrammen darstellen.

- Schlüsselfelder in PowerPivot identifizieren und logische Verknüpfungen zwischen Tabellen eines Datenmodells erstellen
- Inhalte mehrerer Tabellen in einem PowerPivot-Tabellenbericht darstellen
- Datenschnitte und Zeitachsen zur Steuerung der Tabelleninhalte einsetzen
- PowerPivot-Diagramme und -Tabellen in einem Bericht kombinieren
- Mehrere Berichtsebenen mit unterschiedlichen Datenschnitten steuern

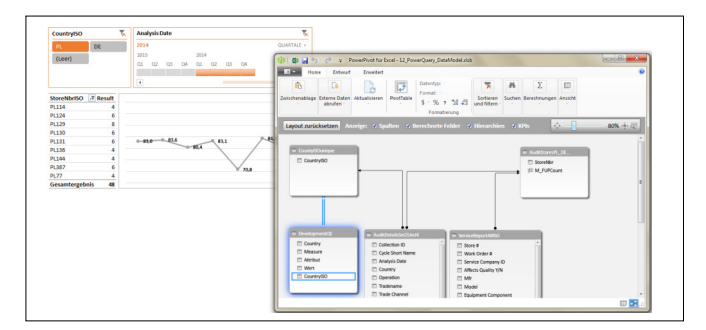

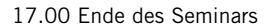

## **Mit logischen Verknüpfungen anstatt komplizierter Verweisfunktionen arbeiten**

#### **ARBEITSWEISE UND SEMINARUNTERLAGEN**

Anhand von Praxisbeispielen erarbeiten Sie die Inhalte des Seminars gemeinsam mit Stephan Nelles direkt am Notebook. Als Seminarunterlage erhalten Sie ein Handout und die Lösungen zu den Praxisbeispielen. Somit können Sie auch nach der Veranstaltung die Inhalte leicht nachvollziehen und Lösungen als Vorlagen für eigene Arbeitsmappen und Reports nutzen.

#### **WER SOLLTE TEILNEHMEN?**

Dieses Seminar richtet sich an Excel-Anwender, die erfahren möchten, wie Sie mit den neuen Tools in Excel 2013 Daten deutlich einfacher und zeitsparender bereinigen, verknüpfen und analysieren.

Angesprochen sind insbesondere Fach- und Führungskräfte aus den Bereichen Finanzen und Controlling, die Daten für Analysen und Reports importieren und aufbereiten.

#### **WICHTIGE HINWEISE ZU DIESEM SEMINAR**

Damit alle Teilnehmenden mit der gleichen Version von **Excel 2013** und **PowerPivot** arbeiten, stellt Vereon während des Seminars Notebooks zur Verfügung.

#### **TEILNEHMERSTIMMEN ZU UNSEREN SEMINAREN MIT STEPHAN NELLES**

«Absolut toller Kurs! Sehr kompetenter Seminarleiter, welcher das Seminar absolut spannend aufzubauen weiss.»

*Fabian Schenkel, Portfolio Performance & Risk Appraisal, Bank Vontobel AG*

«Sehr gelungenes Gesamtpaket, Rahmen und Inhalte auf hohem Niveau. Selbst bekannte Themen haben neue, ergänzende oder alternative Handlungsweisen und Tipps mit sich gebracht.»

*Halil Sarikaya, Business Controller, SBB AG Immobilien, Finanzen, Informatik*

«Äusserst anwendbar für den typischen Anwendungsfall eines Management-Informationssystems, welches Daten aus verschiedenen Quellen verdichtet darstellen soll.»

*Michael Careem, Head of Performance & Risk, Bank Vontobel AG*

*«Excel-Grundwissen sollte vorhanden sein, dann ist der Kurs empfehlenswert und lehrreich.»*

*Raphael Stocker, Controlling, COOP*

#### **IHR EXCEL-EXPERTE**

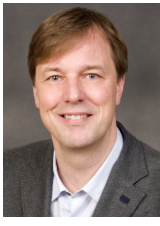

**Stephan Nelles** studierte Kommunikationswissenschaften und war anschliessend für mehr als zehn Jahre Geschäftsführer eines Weiterbildungs- und Beratungsunternehmens im IT-Bereich. Seit 2001 entwickelt er als selbständiger Consultant Lösungen im Bereich Datenanalyse und Reporting für mittelständische und grosse Unternehmen. Im Rahmen seiner

Seminare konnten bereits zahlreiche Praktiker von Herrn Nelles' Expertise im Umgang mit Excel, insbesondere im Aufbau dynamischer Datenmodelle profitieren. Seit Jahren ist sein Buch «Excel 2010 im Controlling» als umfassender Ratgeber das meistverkaufte Nachschlagewerk auf dem deutschsprachigen Markt.

#### **UNSERE EXCEL-VERANSTALTUNGEN AUF EINEN BLICK**

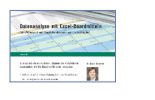

**Datenanalyse mit Excel-Bordmitteln** www.vereon.ch/eco

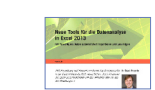

www.vereon.ch/eda

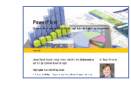

**Neue Tools für die Datenanalyse in Excel PowerPivot**

www.vereon.ch/epo

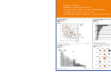

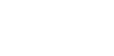

**HICHERT®SUCCESS** www.vereon.ch/su

**Geschäftsdiagramme** www.vereon.ch/xl

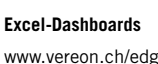

Im Rahmen der Vereon Inhouse Academy bieten wir Ihnen massgeschneiderte Inhouse-Seminare zu zahlreichen Themen rund um die Anwendung von Excel. Gerne erstellen wir Ihnen kostenlos und unverbindlich einen Seminarvorschlag zu den Themen Ihrer Wahl.

Detaillierte Seminarvorschläge finden Sie unter: **www.exbase-inhouse.com/excel**

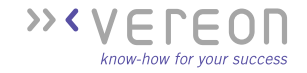

#### **Ja, hiermit melde ich mich für folgenden Termin an:**

- □ 01. Dezember 2015, Zürich
- 27. April 2016, Zürich
- 18. November 2016, Zürich

Die Teilnahmegebühr beträgt pro Person und Termin CHF 1'195 zzgl. MwSt.

### **1. PERSON**

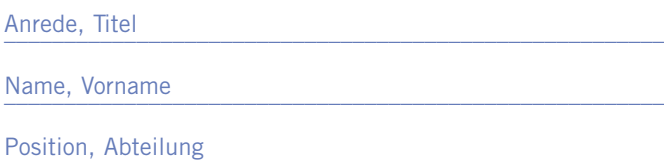

E-Mail \_\_\_\_\_\_\_\_\_\_\_\_\_\_\_\_\_\_\_\_\_\_\_\_\_\_\_\_\_\_\_\_\_\_\_\_\_\_\_\_\_\_\_\_\_\_\_\_\_\_\_\_\_\_\_

Firma \_\_\_\_\_\_\_\_\_\_\_\_\_\_\_\_\_\_\_\_\_\_\_\_\_\_\_\_\_\_\_\_\_\_\_\_\_\_\_\_\_\_\_\_\_\_\_\_\_\_\_\_\_\_\_

Strasse, Nr.

Postfach \_\_\_\_\_\_\_\_\_\_\_\_\_\_\_\_\_\_\_\_\_\_\_\_\_\_\_\_\_\_\_\_\_\_\_\_\_\_\_\_\_\_\_\_\_\_\_\_\_\_\_\_\_\_\_

PLZ, Ort \_\_\_\_\_\_\_\_\_\_\_\_\_\_\_\_\_\_\_\_\_\_\_\_\_\_\_\_\_\_\_\_\_\_\_\_\_\_\_\_\_\_\_\_\_\_\_\_\_\_\_\_\_\_\_

 $\hbox{\tt Land}$ 

#### **2. PERSON**

Anrede, Titel

Name, Vorname

Position, Abteilung

E-Mail \_\_\_\_\_\_\_\_\_\_\_\_\_\_\_\_\_\_\_\_\_\_\_\_\_\_\_\_\_\_\_\_\_\_\_\_\_\_\_\_\_\_\_\_\_\_\_\_\_\_\_\_\_\_\_

#### **RECHNUNGSDETAILS**

Bestellreferenz

MwSt.-Nr. \_\_\_\_\_\_\_\_\_\_\_\_\_\_\_\_\_\_\_\_\_\_\_\_\_\_\_\_\_\_\_\_\_\_\_\_\_\_\_\_\_\_\_\_\_\_\_\_\_\_\_\_\_\_\_

Firma \_\_\_\_\_\_\_\_\_\_\_\_\_\_\_\_\_\_\_\_\_\_\_\_\_\_\_\_\_\_\_\_\_\_\_\_\_\_\_\_\_\_\_\_\_\_\_\_\_\_\_\_\_\_\_

Abteilung

Strasse, Nr.

PLZ, Ort \_\_\_\_\_\_\_\_\_\_\_\_\_\_\_\_\_\_\_\_\_\_\_\_\_\_\_\_\_\_\_\_\_\_\_\_\_\_\_\_\_\_\_\_\_\_\_\_\_\_\_\_\_\_\_

Datum, Unterschrift

 Ich möchte mit Kreditkarte bezahlen. Bitte senden Sie mir den Zahlungslink mit der Anmeldebestätigung per E-Mail zu.

#### **KONTAKTIEREN SIE UNS**

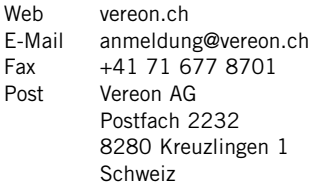

#### **VERANSTALTUNGSORT**

Details zu den jeweiligen Seminarhotels erhalten Sie mit Ihrer Anmeldebestätigung per E-Mail.

#### **TEILNAHMEBEDINGUNGEN**

#### Geltungsbereich

Diese Teilnahmebedingungen regeln das Vertragsverhältnis zwischen dem Veranstalter und dem Teilnehmer. Der Teilnehmer erkennt mit seiner Anmeldung diese Teilnahmebedingungen an. Abweichende Allgemeine Geschäftsbedingungen des Teilnehmers haben keine Gültigkeit.

#### Teilnahmegebühr

Die Teilnahmegebühr beinhaltet die Teilnahme für eine Person. Sie versteht sich inklusive schriftlicher Unterlagen, Mittagessen und Tagungsgetränken zzgl. MwSt. Nach Eingang Ihrer Anmeldung erhalten Sie eine Anmeldebestätigung und eine Rechnung. Diese ist direkt nach Erhalt, in jedem Fall vor Eintritt in die Veranstaltung, fällig.

#### Anmeldung

Die Anmeldung kann schriftlich via Internet, E-Mail, Fax oder per Post oder mündlich per Telefon erfolgen. Sie ist, vorbehaltlich gesetzlicher Widerrufsrechte, verbindlich. Jede Anmeldung erlangt erst durch schriftliche Bestätigung seitens des Veranstalters Gültigkeit. Die Veranstaltungsteilnahme setzt die vollständige Bezahlung der Teilnahmegebühr voraus.

#### Urheberrecht

Alle im Rahmen der Veranstaltungen ausgegebenen Unterlagen sowie anderweitig erworbene Artikel sind urheberrechtlich geschützt. Vervielfältigungen und anderweitige Nutzung sind schriftlich durch den Veranstalter zu genehmigen.

#### Rücktritt des Teilnehmers

Sollte der Teilnehmer an der Teilnahme verhindert sein, so ist er berechtigt jederzeit ohne zusätzliche Kosten einen Ersatzteilnehmer zu benennen. Darüber hinaus ist eine vollständige Stornierung bis 30 Tage vor Beginn der Veranstaltung kostenlos möglich. Die Stornierung bedarf der Schriftform. Bei späterem Rücktritt oder Nichterscheinen wird die gesamte Teilnahmegebühr fällig.

#### Programmänderungen und Absagen

Der Veranstalter behält sich vor, Änderungen am Inhalt des Programms sowie Ersatz und Weglassen der angekündigten Referenten vorzunehmen, wenn der Gesamtcharakter der Veranstaltung gewahrt bleibt. Muss eine Veranstaltung aus wichtigem Grund oder aufgrund höherer Gewalt (kriegerische Auseinandersetzungen, Unruhen, terroristische Bedrohungen, Naturkatastrophen, politische Beschränkungen, erhebliche Beeinflussung des Transportwesens usw.) abgesagt oder verschoben werden, so wird der Veranstalter die zu diesem Zeitpunkt angemeldeten Teilnehmer umgehend schriftlich oder mündlich benachrichtigen. Bereits eingegangene Zahlungen werden für eine zukünftige Veranstaltung gutgeschrieben oder bei einer Terminverschiebung auf den neuen Termin ausgestellt. Kosten seitens des Teilnehmers, die mit der Absage einer Veranstaltung verbunden sind (z. B. Reise- und Übernachtungskosten), werden nicht erstattet.

#### Haftung

Alle Veranstaltungen werden sorgfältig recherchiert, aufbereitet und durchgeführt. Sollte es dennoch zu Schadensfällen kommen, so übernimmt der Veranstalter keine Haftung für die Vollständigkeit und inhaltliche Richtigkeit in Bezug auf die Vortragsinhalte und die ausgegebenen Unterlagen.

#### Datenschutz

Überlassene persönliche Daten behandelt der Veranstalter in Übereinstimmung mit den geltenden datenschutzrechtlichen Bestimmungen. Sie werden zum Zwecke der Leistungserbringung elektronisch gespeichert. Einblick und Löschung der gespeicherten Daten kann jederzeit gefordert werden. Anfragen bitte per E-Mail an: adressen@vereon.ch.

#### Schlussbestimmungen

Der Vertrag unterliegt dem Schweizerischen Recht. Gerichtsstand ist Kreuzlingen (Schweiz).

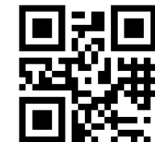

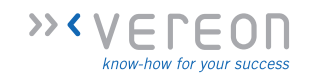